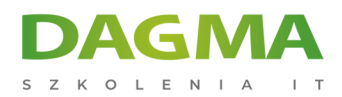

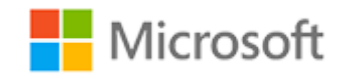

Szkolenie autoryzowane

## **MS 55255 SharePoint dla Office 365 - szkolenie dla użytkowników końcowych**

[Strona szkolenia](https://szkolenia.dagma.eu/szkolenia,catalog,33417/ms-55255-sharepoint-dla-office-365-szkolenie-dla-uzytkownikow-koncowych?utm_source=Promo&utm_medium=PDF&utm_content=P52-1-PDF-tid:33417-date:2025-06-06&utm_campaign=Promo52-1-Training-Description) | [Terminy szkolenia](https://szkolenia.dagma.eu/szkolenia,catalog,33417/ms-55255-sharepoint-dla-office-365-szkolenie-dla-uzytkownikow-koncowych?utm_source=Promo&utm_medium=PDF&utm_content=P52-1-PDF-tid:33417-date:2025-06-06&utm_campaign=Promo52-1-Training-Description) | [Rejestracja na szkolenie](https://szkolenia.dagma.eu/szkolenia,register,step-1,33417/ms-55255-sharepoint-dla-office-365-szkolenie-dla-uzytkownikow-koncowych?utm_source=Promo&utm_medium=PDF&utm_content=P52-1-PDF-tid:33417-date:2025-06-06&utm_campaign=Promo52-1-Training-Description) | [Promocje](https://szkolenia.dagma.eu/promocje?utm_source=Promo&utm_medium=PDF&utm_content=P52-1-PDF-tid:33417-date:2025-06-06&utm_campaign=Promo52-1-Training-Description)

# **Opis szkolenia**

## **Szkolenie przeznaczone jest dla użytkowników oraz właścicieli i menedżerów witryn, którzy dopiero rozpoczynają pracę w środowisku SharePoint w Office 365.**

Kurs uczy podstaw programu SharePoint, takich jak praca z listami i bibliotekami, podstawowe dostosowywanie stron, praca z formularzami oraz zarządzanie uprawnieniami i użytkownikami witryny.

## **Wymagania:**

- Szkolenie przeznaczone jest dla nowych i obecnych użytkowników programu SharePoint.
- Głównie dla osób pracujących w obszarze informacji.

## **Korzyści po szkoleniu:**

Uczestnicząc w szkoleniu dowiesz się m.in. jak:

- Poruszać się po witrynie zespołu SharePoint.
- Tworzyć list SharePoint.
- Dostosowywać list SharePoint.
- Tworzyć bibliotek SharePoint.
- Zarządzać wersjami dokumentów w bibliotece.
- Tworzyć widoków list i bibliotek SharePoint.

Adres korespondencyiny:

DAGMA Szkolenia IT | ul. Bażantów 6a/3 | Katowice (40-668) tel. 32 793 11 80 | szkolenia@dagma.pl szkolenia.dagma.eu

DAGMA Sp. z o.o. z siedziba w Katowicach (40-478), ul. Pszczyńska 15 Sąd Rejonowy Katowice-Wschód w Katowicach Wydział VIII Gospodarczy KRS pod numerem 0000130206, kapitał zakładowy 75 000 zł Numer NIP 634-012-60-68, numer REGON: 008173852 DAGMA Sp. z o.o. posiada status dużego przedsiębiorcy w rozumieniu art. 4c ustawy o przeciwdziałaniu nadmiernym opóźnieniom w transakcjach handlowych.

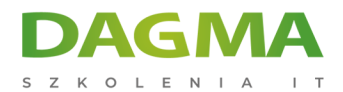

- Tworzyć podwitryny przy użyciu różnych szablonów SharePoint.
- Tworzyć i edytować zawartości strony internetowej.
- Tworzyć kolumny witryn i typów zawartości.
- **Integrować aplikacje pakietu Office z programem SharePoint.**
- Zarządzać podstawowymi uprawnieniami zasobów SharePoint.

#### **Szkolenie prowadzone jest w języku polskim, materiały w języku angielskim.**

## **Program szkolenia**

#### **Moduł 1: Konfiguracja SharePoint 365**

**SharePoint Online** 

#### **Moduł 2: Wprowadzenie do SharePoint 365**

- SharePoint Online
- Układ witryny i nawigacja
- Układ
- Nawigacja
- LAB : Nawigacja po witrynie zespołu

#### **Moduł 3: Podstawy list SharePoint**

- Tworzenie aplikacji przy użyciu szablonów list
- Tworzenie list
- Tworzenie list przy użyciu szablonów list
- Kolumny list
- Tworzenie kolumn list
- Walidacja kolumn
- Walidacja kolumny listy
- LAB: Praca z listami witryny zespołu, tworzenie niestandardowych list i kolumn

#### **Moduł 4: Podstawy bibliotek**

- **Szablony bibliotek**
- Tworzenie bibliotek
- Tworzenie biblioteki dokumentów i dodawanie kolumn
- Zarządzanie dokumentami i wersjonowanie

```
Adres korespondencyjny:
```

```
DAGMA Szkolenia IT | ul. Bażantów 6a/3 | Katowice (40-668)
tel. 32 793 11 80 | szkolenia@dagma.pl
szkolenia.dagma.eu
```
DAGMA Sp. z o.o. z siedziba w Katowicach (40-478), ul. Pszczyńska 15 Sąd Rejonowy Katowice-Wschód w Katowicach Wydział VIII Gospodarczy KRS pod numerem 0000130206, kapitał zakładowy 75 000 zł Numer NIP 634-012-60-68, numer REGON: 008173852 DAGMA Sp. z o.o. posiada status dużego przedsiębiorcy w rozumieniu art. 4c ustawy o przeciwdziałaniu nadmiernym opóźnieniom w transakcjach handlowych.

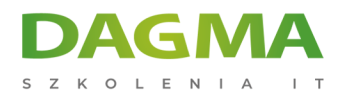

- Sprawdzanie dokumentów
- Usuwanie i przywracanie dokumentów
- Wersjonowanie
- LAB: Praca z bibliotekami witryny zespołu, tworzenie bibliotek, wersjonowanie dokumentów

#### **Moduł 5: Praca z listami i widokami biblioteki**

- Widoki domyślne
- Poznaj widoki domyślne
- Widoki niestandardowe
- **Jak utworzyć widok niestandardowy**
- LAB: Tworzenie witryn zespołów, tworzenie witryn blogów

#### **Moduł 6: Praca z witrynami**

- Szablony witryn
- Tworzenie witryn
- Tworzenie witryny zespołu
- Nawigacja po witrynie
- Zarządzanie nawigacją po witrynie
- LAB: Tworzenie witryn zespołów, tworzenie witryn blogów

### **Moduł 7: Zawartość strony**

- Strony biblioteki Wiki
- Strony Web Part
- Tworzenie strony Web Part
- **Praca z Web Parts**
- LAB: Praca ze stronami Wiki

#### **Moduł 8: Kolumny witryny i typy zawartości**

- Galeria kolumn witryny
- Tworzenie kolumn witryny
- Galeria typu zawartości witryny
- Tworzenie typów zawartości
- LAB: Tworzenie i praca z typami zawartości, dodawanie typu zawartości do biblioteki

#### **Moduł 9: Integracja ze środowiskiem Office**

- Integracja z programem Outlook
- Utwórz powiadomienie.
- LAB: Integracja z programem Outlook

Adres korespondencyjny:

DAGMA Szkolenia IT | ul. Bażantów 6a/3 | Katowice (40-668) tel. 32 793 11 80 | szkolenia@dagma.pl szkolenia.dagma.eu

DAGMA Sp. z o.o. z siedziba w Katowicach (40-478), ul. Pszczyńska 15 Sąd Rejonowy Katowice-Wschód w Katowicach Wydział VIII Gospodarczy KRS pod numerem 0000130206, kapitał zakładowy 75 000 zł Numer NIP 634-012-60-68, numer REGON: 008173852 DAGMA Sp. z o.o. posiada status dużego przedsiębiorcy w rozumieniu art. 4c ustawy o przeciwdziałaniu nadmiernym opóźnieniom w transakcjach handlowych.

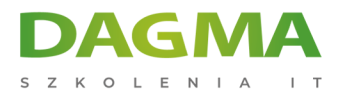

#### **Moduł 10: Zarządzanie uprawnieniami witryny SharePoint**

- Grupy SharePoint
- Przypisywanie uprawnień
- Przekazywanie uprawnień
- LAB: Praca z uprawnieniami SharePoint

**Tagi:**

Adres korespondencyjny:

D<sub>3</sub>

DAGMA Szkolenia IT | ul. Bażantów 6a/3 | Katowice (40-668) tel. 32 793 11 80 | szkolenia@dagma.pl szkolenia.dagma.eu

DAGMA Sp. z o.o. z siedzibą w Katowicach (40-478), ul. Pszczyńska 15 Sąd Rejonowy Katowice-Wschód w Katowicach Wydział VIII Gospodarczy KRS pod numerem 0000130206, kapitał zakładowy 75 000 zł Numer NIP 634-012-60-68, numer REGON: 008173852 DAGMA Sp. z o.o. posiada status dużego przedsiębiorcy w rozumieniu art. 4c ustawy o przeciwdziałaniu nadmiernym opóźnieniom w transakcjach handlowych.